## **ОТЧЕТ**

## по реализации Плана противодействия коррупции в администрации муниципального образования город-курорт Анапа за 2021 год

## в муниципальном бюджетном учреждении культуры «Дом культуры станицы Благовещенской»

## муниципального образования город-курорт Анапа

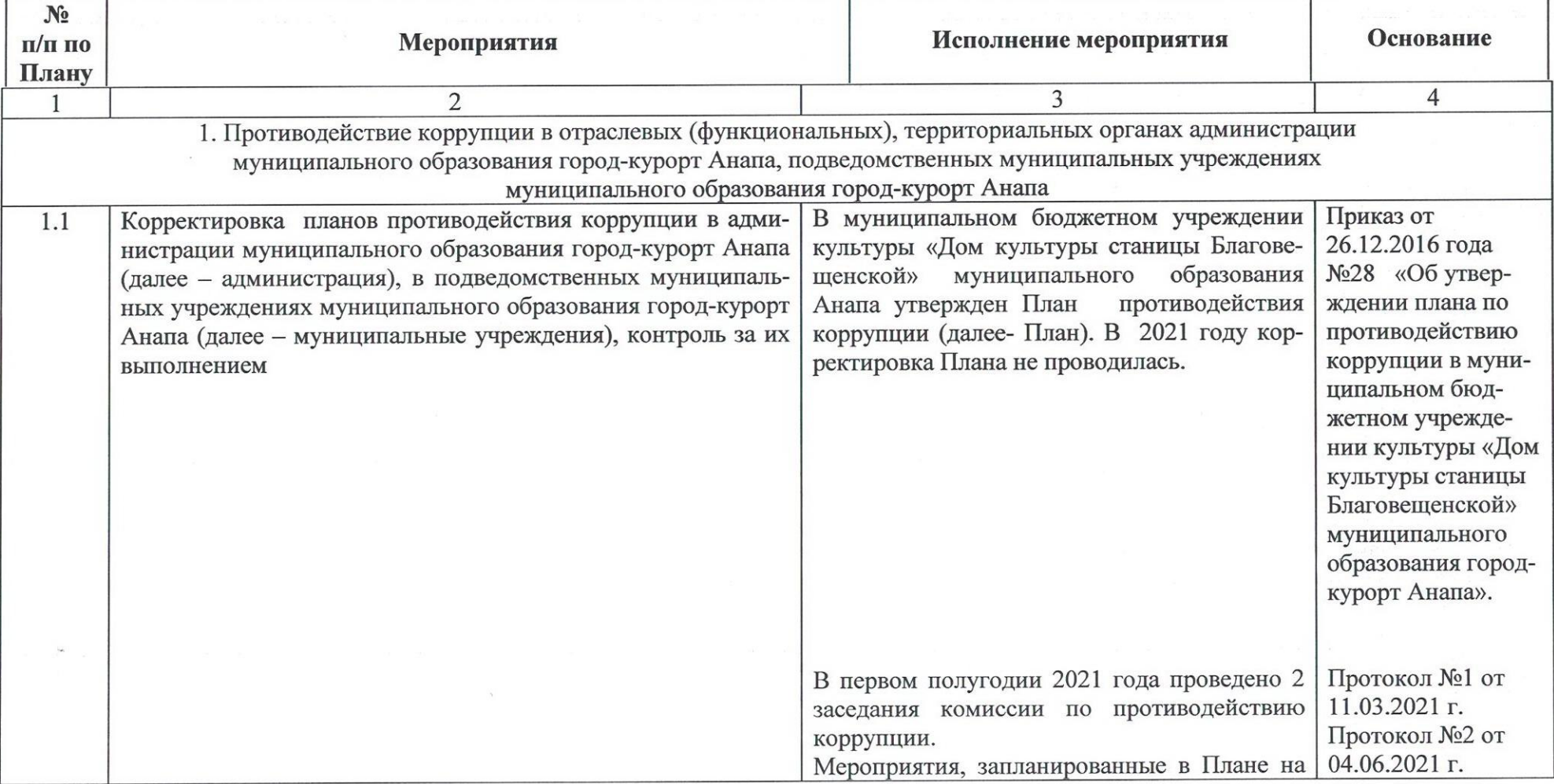

 $377.144$ 

 $\mathcal{A}^{\text{out}}$  rate

**SALES CON** 

 $\sim 100$ 

 $102\pm3\mathrm{keV}$ 

 $-25.35$ 

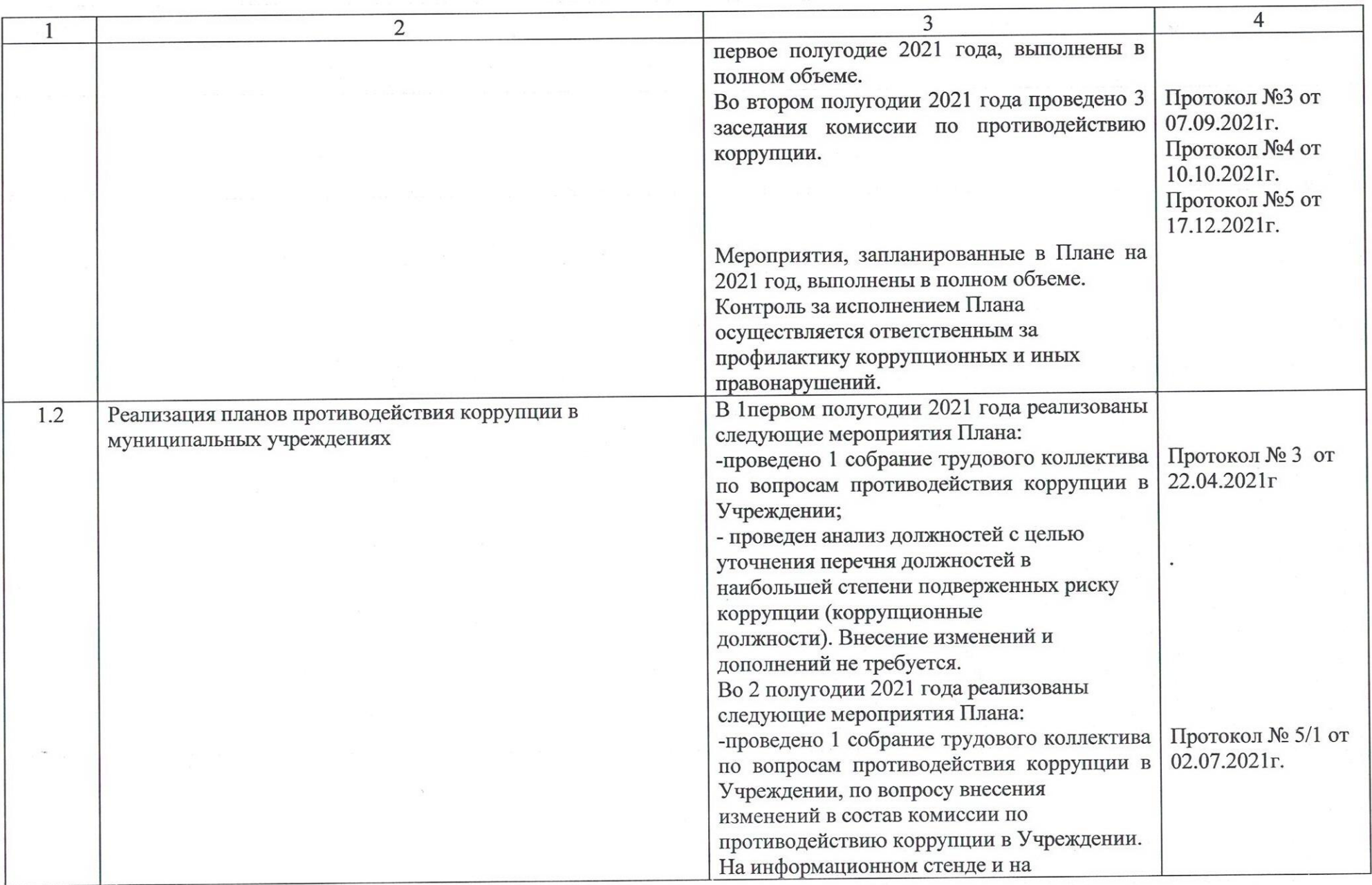

 $\mathcal{L}$ 

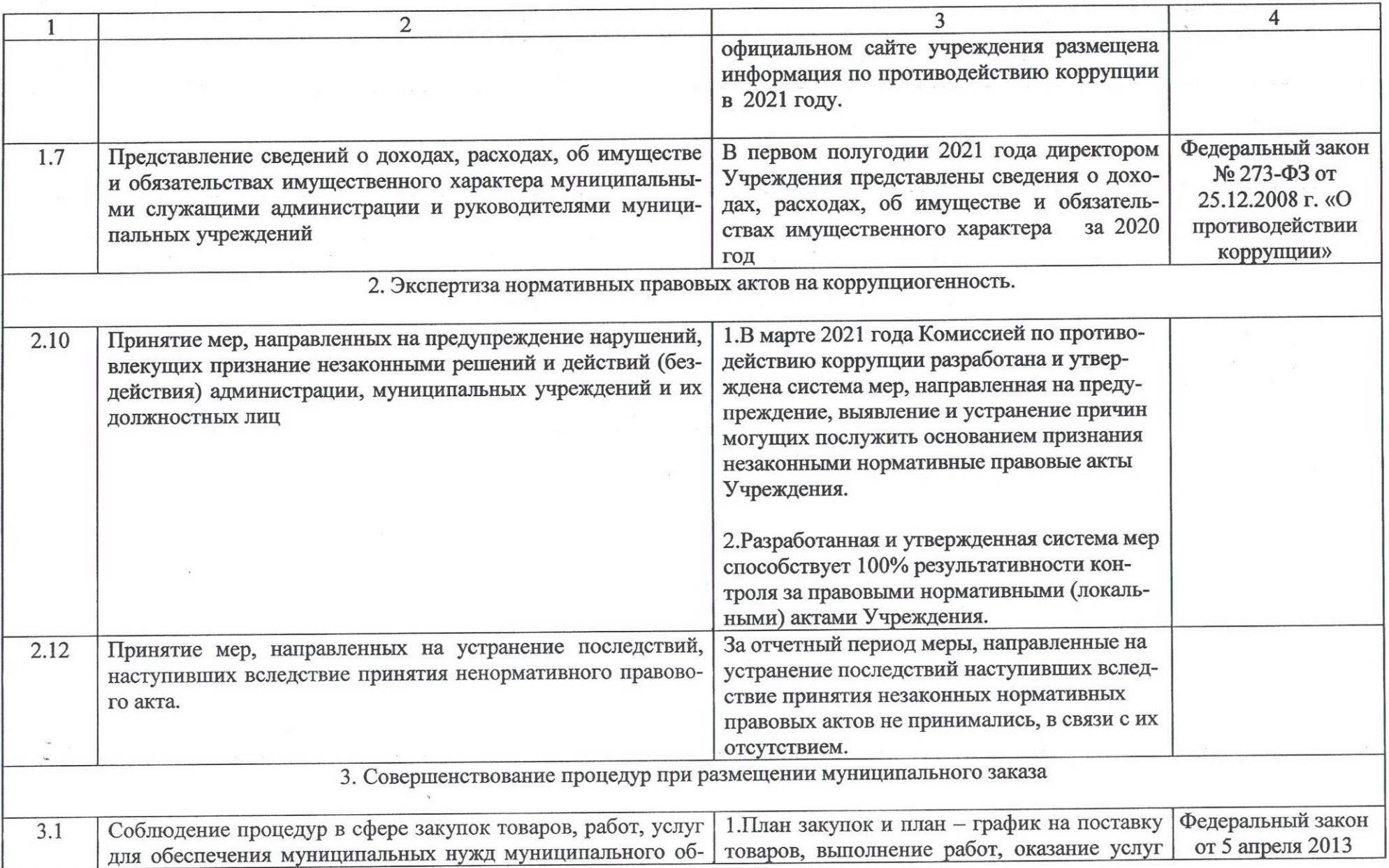

 $\mathbf{\omega}$ 

 $\sim$  100  $\mu$  /  $\sim$  100  $\mu$ 

 $\sim 10$ 

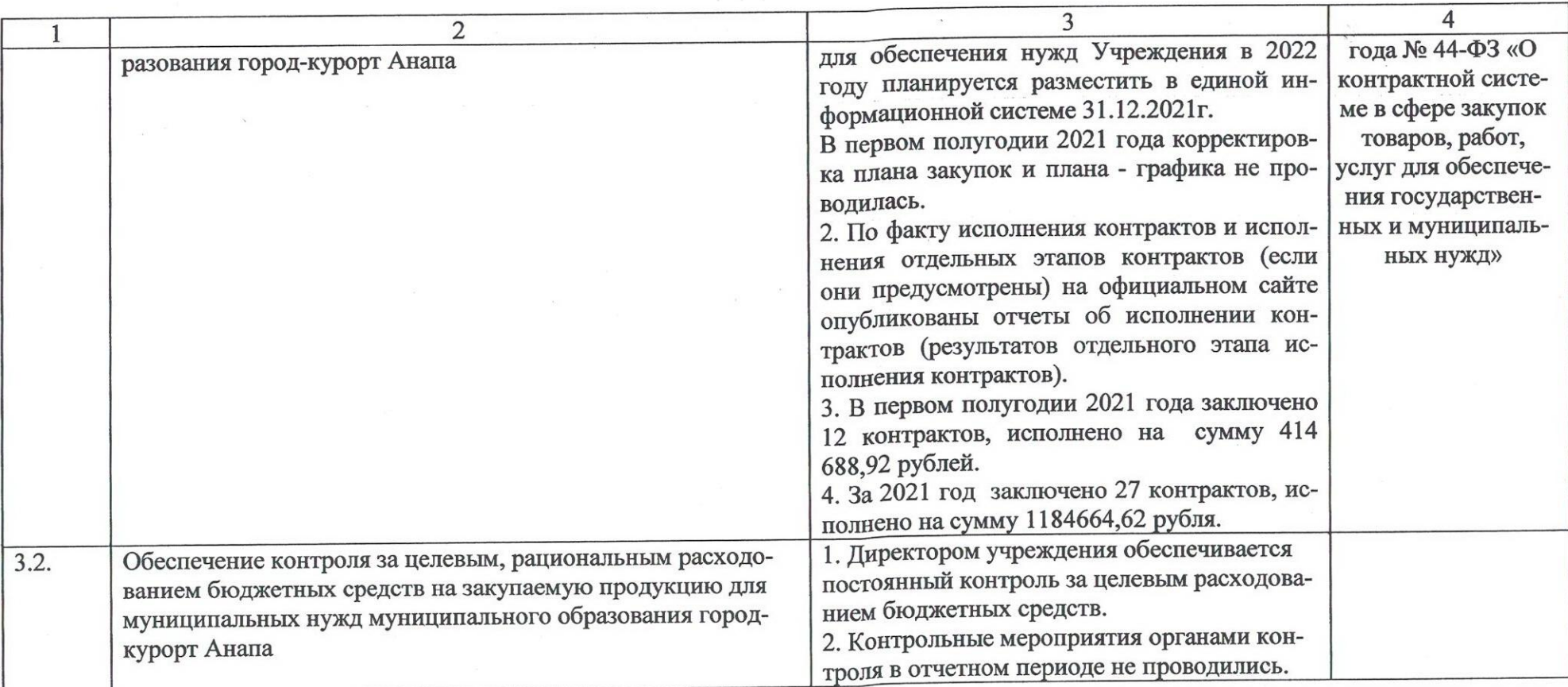

Хормейстер

 $\zeta_{\rm m}$  or

Borry

В.Н. Колесник